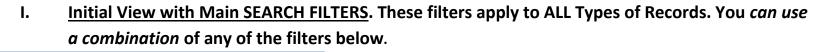

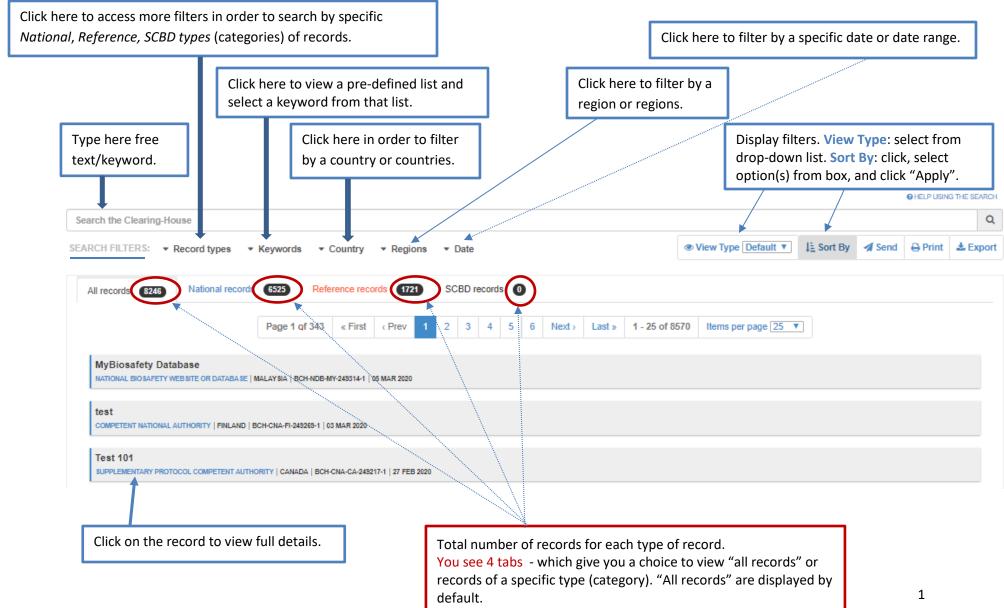

## II. Additional Filters.

| Competent National Authority x Party to the Protocol x O Clear filters                                                                                                    |                                                                                    | HELP USING THE SEA                                                            |
|----------------------------------------------------------------------------------------------------|------------------------------------------------------------------------------------|-------------------------------------------------------------------------------|
| Search the Clearing-House                                                                                                    |                                                                                    |                                                                               |
|                                                                                                    |                                                                                    |                                                                               |
| SEARCH FILTERS: © Record types • Keywords • Country • Regions                                                                                                    | Date     Default                                                                   | t $\checkmark$ ] ] Sort By $\checkmark$ Send $\ominus$ Print $\checkmark$ Exp |
|                                                                                                    |                                                                                    |                                                                               |
| National Records                                                                                                    | Party Status                                                                       | E                                                                             |
|                                                                                                    |                                                                                    |                                                                               |
| National records are submitted and published by Governments and contain information the<br>Party's obligations under the Cartagena Protocol on Biosafety, as mandated by Article 20, a                                                                                                    |                                                                                    |                                                                               |
| implementation of the Protocol.                                                                                                    | Not a Party to the Protocol                                                        | Instead of scro                                                               |
| National Focal Points (0)     Competent National Authority (366)                                                                                                    | Signatory to the Protocol                                                          |                                                                               |
| Supplementary Protocol Competent Authority (4) (1                                                                                                    |                                                                                    | <i>down,</i> you can                                                          |
| National Biosafety Website or Database (139)                                                                                                    |                                                                                    | this button to s                                                              |
| <ul> <li>Biosafety Law, Regulation, Guidelines and Agreements (944)</li> <li>Country's Decision or any other Communication (2127)</li> </ul>                                                                                                    |                                                                                    | results and mo                                                                |
| Risk Assessment generated by a regulatory process (1635) ()                                                                                                    |                                                                                    |                                                                               |
| <ul> <li>Interim National Report on the Implementation of the Cartagena Protocol on Biosafety (0</li> <li>First National Report on the Implementation of the Cartagena Protocol on Biosafety (0) €</li> </ul>                                                                                                    |                                                                                    | specific to the                                                               |
| Second National Report on the Implementation of the Cartagena Protocol on Biosafety (0)                                                                                                    |                                                                                    | type you have                                                                 |
| Third National Report on the Implementation of the Cartagena Protocol on Biosafety (154                                                                                                    | 4) 🕀                                                                               |                                                                               |
| <ul> <li>Fourth National Report on the Implementation of the Cartagena Protocol on Biosafety (4)</li> <li>Biosafety Expert (0) (1)</li> </ul>                                                                                                    | ) 0                                                                                |                                                                               |
| Report on the assignment undertaken by the Biosafety Expert (0) ()                                                                                                    |                                                                                    |                                                                               |
| Contact Details (617) ()                                                                                                    |                                                                                    |                                                                               |
|                                                                                                    |                                                                                    |                                                                               |
|                                                                                                    |                                                                                    |                                                                               |
| Reference Records                                                                                                    |                                                                                    | by the Secretariat prior to their publication                                 |
| Reference Records                                                                                                    | ormation. They can be submitted by any registered BCH user but must be validated t | by the Secretariat prior to their publication.                                |
| <ul> <li>Reference records include a number of categories of biosafety-related resources and info</li> <li>Biosafety Information Resource Centre (0) ()</li> </ul>                                                                                                    |                                                                                    | by the Secretariat prior to their publication.                                |
| <ul> <li>Reference records include a number of categories of biosafety-related resources and info</li> <li>Biosafety Information Resource Centre (0) (1)</li> <li>Biosafety Organization, including Laboratory for detection and identification of LMOS (0)</li> </ul>                                                                                                    |                                                                                    | by the Secretariat prior to their publication.                                |
| <ul> <li>Reference records include a number of categories of biosafety-related resources and info</li> <li>Biosafety Information Resource Centre (0) (1)</li> </ul>                                                                                                    |                                                                                    | by the Secretariat prior to their publication.                                |
| <ul> <li>Reference records include a number of categories of biosafety-related resources and infu</li> <li>Biosafety Information Resource Centre (0) (1)</li> <li>Biosafety Organization, including Laboratory for detection and identification of LMOs (0)</li> <li>Living Modified Organism (0) (1)</li> <li>Genetic element (0) (1)</li> <li>Organism (0) (1)</li> </ul>                                                                          |                                                                                    | by the Secretariat prior to their publication.                                |
| <ul> <li>Reference records include a number of categories of biosafety-related resources and info</li> <li>Biosafety Information Resource Centre (0) </li> <li>Biosafety Organization, including Laboratory for detection and identification of LMOs (0) </li> <li>Living Modified Organism (0) </li> <li>Genetic element (0) </li> <li>Organism (0) </li> <li>Risk Assessment generated by an independent or non-regulatory process (0) </li> </ul> |                                                                                    | by the Secretariat prior to their publication.                                |
| <ul> <li>Reference records include a number of categories of biosafety-related resources and infu</li> <li>Biosafety Information Resource Centre (0)</li> <li>Biosafety Organization, including Laboratory for detection and identification of LMOs (0)</li> <li>Living Modified Organism (0)</li> <li>Genetic element (0)</li> <li>Organism (0)</li> </ul>                                                                                          |                                                                                    | by the Secteratian prior to their publication.                                |

## III. <u>SUB-FILTERS: these filters appear only when you search by Record Types.</u>

You can, if you wish, use a combinatin of the circled filters below to narrow your search even further. Dispalyed RESULTS become updated with each filter you select.

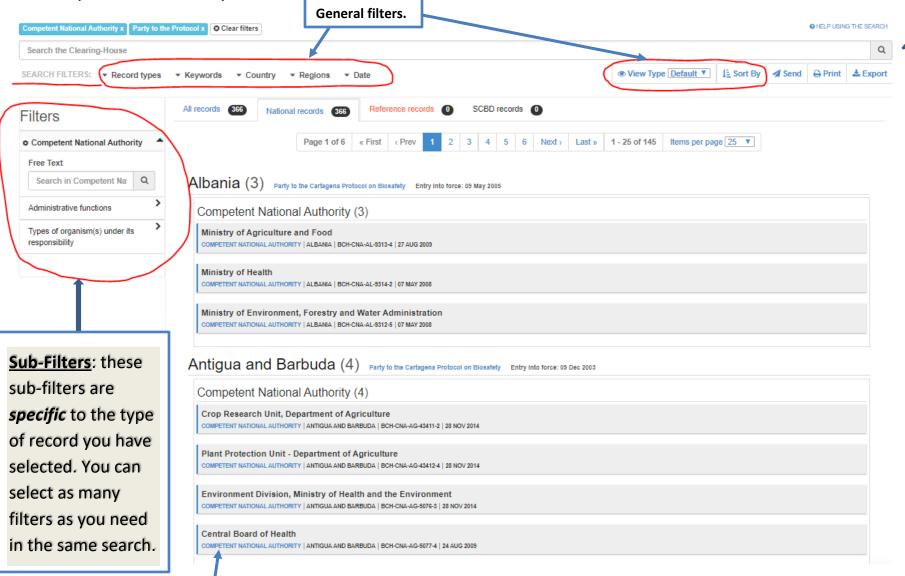

Click on the record to view/display full details.

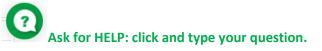